#### **HV (CAEN) Software for Hall-D**

Nerses Gevorgyan YerPhI Mar 22, 2012

## **What we need?**

- HV/LV are needed by most of detectors
- HV are needed by DC, CDC, TOF, etc..
- The CAEN hardware we are planning to use is sy1527 HV mainframes and A1535 HV boards or similar
- We need to control, monitor, archive and plot evolution of parameters.
- To achive these goals we decided to use EPICS which provides distributed soft real-time control system, with built-in features like alarms, archiving, GUI, backup/restore of hardware initial parameters all based on custom network protocol (CA).

#### **The CAEN Hardware**

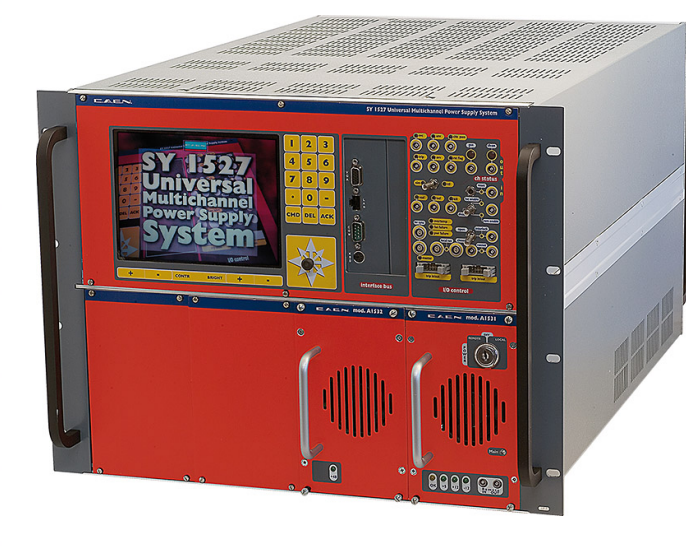

- SY1527
- Up to 16 slots for boards,distributors and branch controllers
- 6 fans arranged on two rows
- Up to 3 power supply units

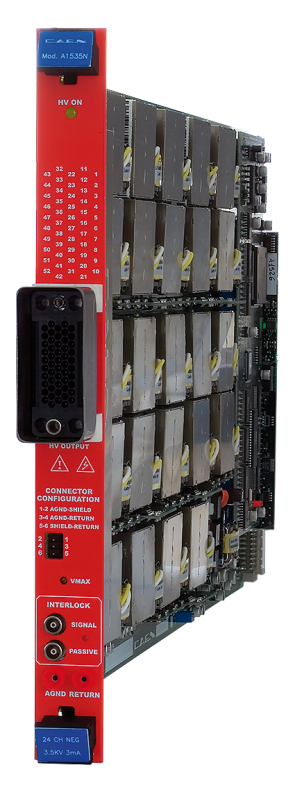

- A1535
- 24 Channel 3.5 kV/3 mA Common Floating Return Board
- $0 \div 3.5$  kV output
- 3 mA current full scale, with 500 nA resolution
- 500 mV resolution
- Programmable  $I_{TRIP}$
- Radial 52 pin connector

## **What we need? (cont.)**

- Parameters to be used may be classified as mainframe, board and channel associated
	- Mainframe fan speed, temperature, status of PS units
	- Boards temperature, hardware HV limits, status
	- Channel Voltage (set/actual), Current (readback/trip limit), Ramp Up/Down speeds, Status, Switch

## **Software requirements**

- $\cdot$  Easy to make a configuration change
- Easy to maintain software
- 2 hierarchical sources of information are available:
	- From hardware and it is up-to-date information on hardware configuration
	- From detector experts and contains the detector components logical names to HV channel mapping

# **Software requirements (cont.)**

- As a consequence we need:
	- Interface with hardware hierarchy to pull out and display hardware configuration
		- good for test setups (plug, restart IOC and use)
		- does not require the detector to hardware mapping
	- Interface with detector component hierarchy for shift takers (operators)

## **Available Software**

- We used software available from Ru Igarashi (Canadian Light Source) based on the HV Wrapper library from CAEN
- Has ability to reconnect to the crate after loss of connection
- Readout is possible if Busy flag is cleared (single read per crate). Not possible to readout in parallel due to limitations from CAEN HV wrapper libarary
- Channel configuration is made with generated templates
- No alarms
- No Board or Mainframe information only channels
- Defining of crates on the command line
- Hard coded username and password
- Polarity of boards (CAEN uses only absolute value)

### **Configuration of the IOC**

- The configuration of  $EPICS$ Input Output Controller (IOC) is made simple.
- To add a crate add 1 line to IOC startup configuration and restart
- Automatically will discover the boards installed and will load DB configuration.
- We will have EPICS CA PVs associated with hardware

*#!../../bin/linux-x86/HVCAENx527*

*< envPaths*

*cd \${TOP}*

*## Register all support components*

*dbLoadDatabase "dbd/HVCAENx527.dbd"*

*HVCAENx527\_registerRecordDeviceDriver pdbbase*

#### *CAENx527ConfigureCreate "halltesthv", "halltesthv"*

*CAENx527DbLoadRecords*

*cd \${TOP}/iocBoot/\${IOC}*

*iocInit*

### **GUI for experts and operators**

- Expert GUI will present parameters grouped by hardware (mainframe, board, channel)
- Operator GUI will present information grouped by detector (detector, detectors subgroup, channel)

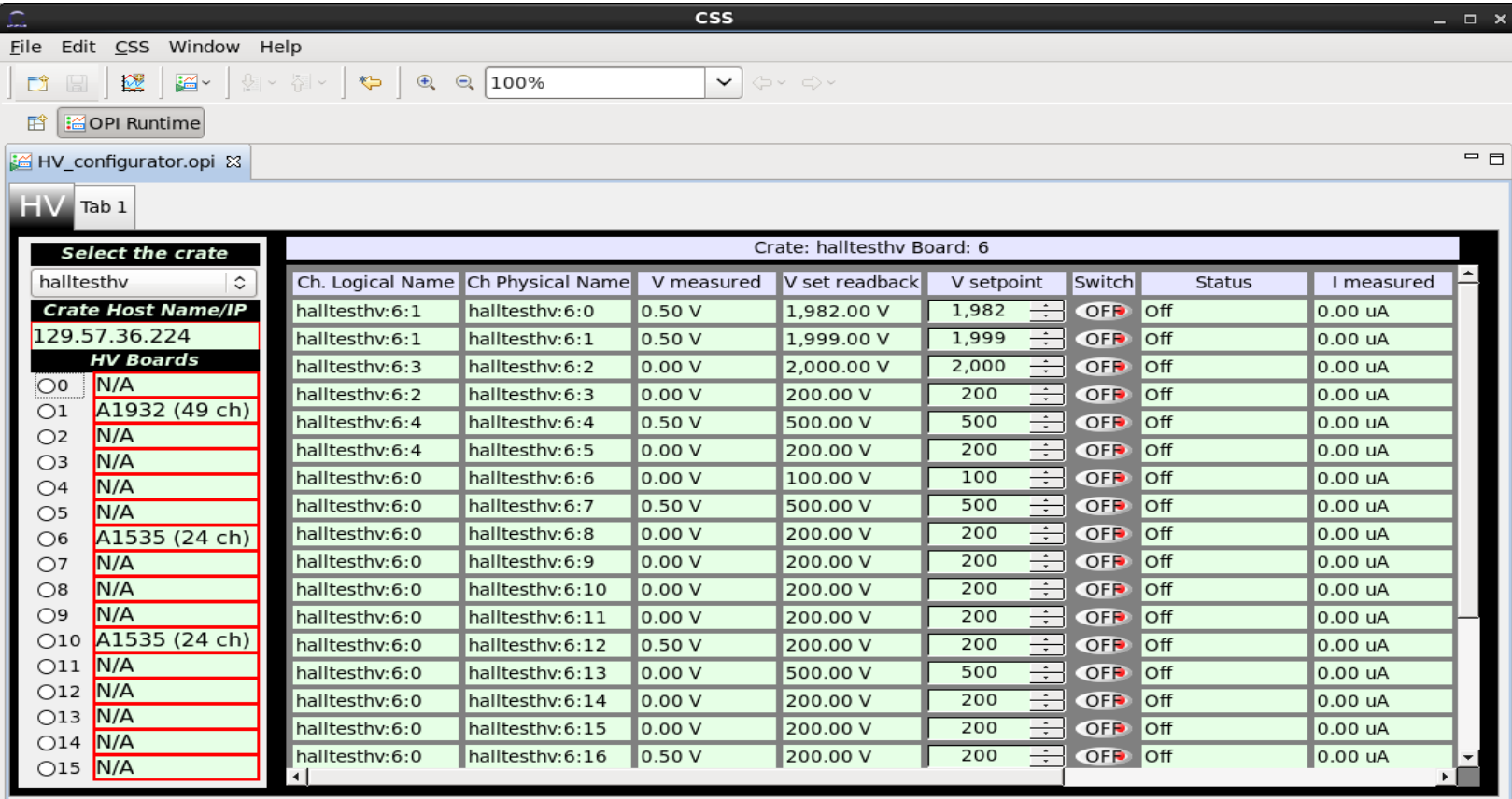

 $\mathbb{D}^{\diamondsuit}$ 

Not logged in

## **Future plans**

- Add monitoring of mainframe status
- Better GUI with dynamic content
- Detector wise display
	- DB for keeping the HV to detector logical component mapping with expert interface
	- GUI for operator interface with logical names
- Alarm system for HV will require interfaces:
	- To configure alarms (would be part of expert mapping interface)
	- Operator display of alarms integrated with archiver and data browser
- Integration of Wiener mpod crates and the Indiana Univ. LV units